Universidade da Beira Interior

# <span id="page-0-0"></span>Desenho de Linguagens de Programação e de Compiladores

[Simão Melo de Sousa](https://www.di.ubi.pt/~desousa)

Aula 4 - Análise Léxica

Ihavetheabilitytoarrange1'sand0'sinsuchanorderthatanx86processorcanactually interpretandexecutethosecommands. It'scalled ComputerProgramming, butit's the closestthatamancanevergettogivingbirthinmyopinion.AndIsomehowfeelresponsi bleforthefutureexistenceandacceptanceofmy"child".I'dspendhourstryingtofindth etinybugthatcausesmychildtomisbehaveoractstrangely.Butthat'smymildsuperpo wer...Imaketheworldabetterplacebywritingmindlessback-endprogramsthatno-on ewilleverseenorevenknowthatit'sthere.Butlknow;andthat'sallthatmatters.Stadium airconditioningfails-Fansprotest

# análise léxica

I have the ability to arrange 1's and 0's in such an order that an x86 processor can actually interpret and execute those commands. It's called Computer Programming, but it's the closest that a man can ever get to giving birth in my opinion. And I somehow feel responsible for the future existence and acceptance of my "child". I'd spend hours trying to find the tiny bug that causes my child to misbehave or act strangely. But that's my mild superpower... I make the world a better place by writing mindless back-end programs that no-one will ever see nor even know that it's there. But I know; and that's all that matters.

atributed to Alucard

Stadium air conditioning fails — Fans protest

anonymous newspaper headline

- a análise léxica define-se como o corte do texto fonte em « palavras »
- à semelhança do que acontece em linguagem natural, este corte do texto em palavras facilita o trabalho da fase seguinte de análise do texto, a análise sintáctica
- estas palavras, no contexto da análise léxica, são designadas de lexemas (tokens)

## análise léxica: um exemplo

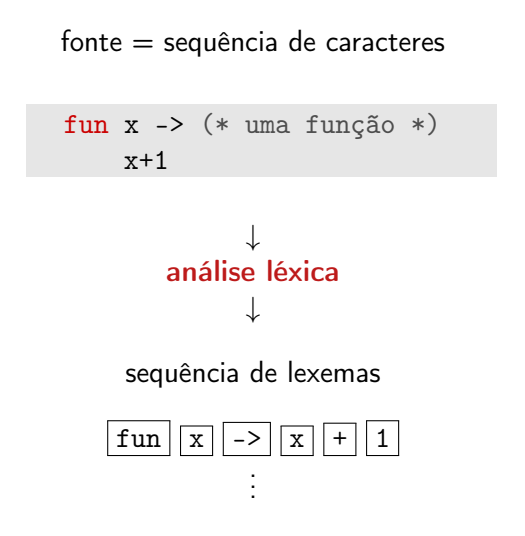

. . . ↓ análise sintáctica (próxima aula) ↓ sintaxe abstracta Fun "x" App App Const Op Var 1 +  $\mathbf{u}_{\mathbf{X}}$ "

### os caracteres brancos

os espaços/caracteres brancos (espaço, carriage return, tabulação, etc.) têm um papel de destaque na análise léxica ; permitam separar univocamente dois lexemas

assim funx é entendido como um só lexema (o identificador funx) e fun x é entendido como dois lexemas (a palavra chave fun e o identificador x)

em várias situações, no entanto, os caracteres brancos podem não ter utilidade (como em  $x + 1$ ) e podem simplesmente serem ignorados

os caracteres brancos não são contemplados no fluxo de lexemas enviados em output para as análises seguintes

as convenções diferem conforme as linguagens, e determinados caracteres « brancos » podem ser significativos

exemplos :

- as tabulações para make
- os carriage returns e espaços em início de linha para Python ou Haskell (a indentação determina a estrutura dos blocos)

os comentários têm o papel de espaços em branco

fun(\* aqui vai \*)x -> x + (\* junto um \*) 1

aqui o comentário (\* aqui vai \*) toma o papel de um caractere branco significativo (separa dois lexemas) e o comentário (\* junto um \*) configura-se como um caractere branco não significativo

nota : os comentários são, por vezes, tratados por certas ferramentas (ocamldoc, javadoc, etc.), que os considera como informativos logo não são descartados por estas últimas, sendo processados nas respectivas análises léxicas

```
val length : 'a list -> int
  (** Return the length (number of elements) of ...
```
# que ferramentas?

para realizar a análise léxica, vamos utilizar

- expressões regulares para descrever os lexemas
- autómatos finitos para reconhecê-los

vamos, em particular, tirar proveito da possibilidade de se construir automaticamente um autómato finito determinista minimal que reconhece a linguagem descrita por uma expressão regular (ver UC. de Teoria da Computação)

expressões regulares

sintaxe

assumimos a existência de um alfabeto A o conjunto RegExp das expressões regulares r sobre A define-se por indução estrutural da forma seguinte

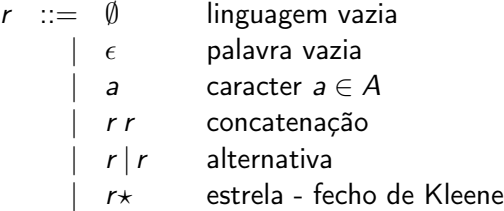

convenção: a estrela tem a maior prioridade, seguida da concatenação e, finalmente, a alternativa

a linguagem definida pela expressão regular  $r$  é o conjunto das palavras  $L(r)$  definida por recursão estrutural da seguinte forma

$$
L(\emptyset) = \emptyset
$$
  
\n
$$
L(\epsilon) = \{\epsilon\}
$$
  
\n
$$
L(a) = \{a\}
$$
  
\n
$$
L(r_1 r_2) = \{w_1 w_2 \mid w_1 \in L(r_1) \land w_2 \in L(r_2)\}
$$
  
\n
$$
L(r_1 | r_2) = L(r_1) \cup L(r_2)
$$
  
\n
$$
L(r*) = \bigcup_{n \ge 0} L(r^n) \text{ onde } r^0 = \epsilon, \ r^{n+1} = r r^n
$$

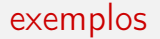

considerando o alfabeto  $\{a, b\}$ 

• palavras de três letras

 $(a|b)(a|b)(a|b)$ 

• palavras que terminam com a letra a

 $(a|b) \star a$ 

 $\bullet$  palavras que alternam  $a \in b$ 

 $(b|\epsilon)(ab) \star (a|\epsilon)$ 

#### constantes inteiras decimais, eventualmente precedidas de zeros

# $(0|1|2|3|4|5|6|7|8|9)(0|1|2|3|4|5|6|7|8|9)$ \*

identificadores compostos de uma letra, de algarismos e do underscore, começando necessariamente por uma letra

 $(a|b| \ldots |z|A|B| \ldots |Z) (a|b| \ldots |z|A|B| \ldots |Z| |0|1| \ldots |9) \star$ 

## constantes flutuantes

#### constantes flutuantes de OCaml (3.14 2. 1e-12 6.02e23  $etc.$ )

$$
d d \star (d \star |(\epsilon | d \star)(e|E) (\epsilon | + |-) d d \star)
$$

com  $d = 0|1|...|9$ 

os comentários da forma (\* ... \*), mas não aninhados, podem igualmente serem definidos da seguinte forma

$$
\boxed{\phantom{0}}\left(\begin{array}{c|c} \ast & \ast & \ast & r_1 & r_2 \end{array}\right)\star \boxed{\phantom{0}}\star \boxed{\phantom{0}}\star \boxed{\phantom{0}}\star \boxed{\phantom{0}}
$$

onde  $r_1$  = todos os caracteres excepto  $*$  e ) e  $r_2$  = todos os caracteres excepto  $*$ 

as expressões regulares não são suficientemente expressivas para poder definir os comentários *aninhados* (a linguagem das palavras bem parenteseadas não é regular, é algébrico)

explicaremos mais adiante como contornar esta situação

# desafio lúdico

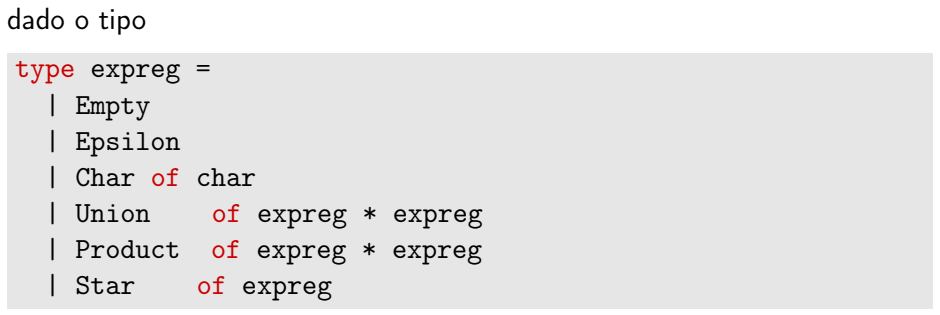

escrever uma função

val recognize: expreg -> char list -> bool

da forma mais simples possível

## um pouco de teoria para este desafio

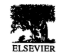

Theoretical **Computer Science** 

#### Theoretical Computer Science 155 (1996) 291-319 Partial derivatives of regular expressions and finite automaton constructions<sup>1</sup>

Valentin Antimirov\*

CRIN (CNRS) & INRIA-Lorraine Campus Scientifique, BP 239 F-54506, Vandausre-lès-Nancy Cedex, France

> Received Sentember 1995 Communicated by M. Nivat

#### Abstract

We introduce a notion of partial derivative of a regular expression and apply it to finite automaton constructions. The notion is a generalization of the known notion of word derivative due to Brzozowski: partial derivatives are related to non-deterministic finite automata (NFA's) in the same natural way as derivatives are related to deterministic ones (DFA's). We give a constructive definition of partial derivatives and prove several facts, in particular: (1) any derivative of a regular expression  $r$  can be represented by a finite set of partial derivatives of  $r$ ; (2) the set of all partial derivatives of r is finite and its cardinality is less than or equal to one. plus the number of occurrences of letters from  $\mathcal A$  appearing in  $r$ ; (3) any partial derivative of  $r$  is either a regular unit, or a subterm of  $r$ , or a concatenation of several such subterms. These theoretical results lead us to a new algorithm for turning regular expressions into relatively small NFA's and allow us to provide certain improvements to Brzozowski's algorithm for constructing DFA's. We also report on a prototype implementation of our NFA construction and present several examples.

#### **0.** Introduction

In 1964 Janusz Brzozowski introduced word derivatives of regular expressions and suggested an elegant algorithm for turning a regular expression  $r$  into a deterministic finite automaton (DFA) whose states are represented by derivatives of r [8].

Since then, derivatives of regular expressions have been recognized as a useful and productive concept. Conway [11] uses derivatives to develop various computational

0304-3975/96/\$15.00 (c) 1996-Elsevier Science B.V. All rights reserved SSDI 0304-3975(95)00182-4

seja 
$$
\varepsilon(.)
$$
:  $expreg \to \mathbb{B}$  a função tal que:  
 $\varepsilon(r) = true$  se  $\epsilon \in L(r)$ ,  
 $\varepsilon(r) = false$ , senão.

dizemos que  $r$  é anulável quando  $\varepsilon(r) = true$ 

<sup>&</sup>lt;sup>1</sup> A short version of this paper [2] was presented at the 12th Annual Symposium on Theoretical Aspects of Computer Science, Munich, Germany, March 1995.

<sup>\*</sup> Valentin Antimirov passed away in May 1995. This paper was prepared for its posthumous publication by his colleagues of the EURECA and PROTHEO groups of CRIN and INRIA-Lorraine. Correspondence to: G. Kucherov, CRIN & INRIA Lorraine, Campus Scientifique, B.P. 239, 54506 Vandcevre-lès-Nancy Cedex, France. Email: kucherov@loria.fr.

## um pouco de teoria para este desafio

para uma expressão regular r e un caractere c definimos

$$
\partial_c(r) = \{w \mid cw \in L(r)\}
$$

esta função calcula o que chamamos de **derivada (parcial) de** r em relação a c (também designado de resíduo de  $r$  em  $c$ )

$$
\partial_c(r) = \begin{cases} \emptyset & \text{se } r = \emptyset \lor r = \epsilon \lor (r = b \land b \neq c) \\ \epsilon & \text{se } r = c \\ \partial_c(u) + \partial_c(v) & \text{se } r = u + v \\ \partial_c(u)v + \partial_c(v) & \text{se } r = uv \land \epsilon(u) = true \\ \partial_c(u)v & \text{se } r = uv \land \epsilon(u) = false \\ \partial_c(u)u \star & \text{se } r = u \star \end{cases}
$$

esta função estende-se naturalmente para palavras  $\partial_{\epsilon}(r) = r e \partial_{\omega}(\epsilon) = \partial_{\omega}(\partial_{\omega}(r))$ 

Teorema: Dada uma palavra w, e uma expressão regular r,

$$
\epsilon(\partial_w(r)) = \mathsf{true} \Leftrightarrow w \in L(r)
$$

# nulidade

```
como definir a função \varepsilon(r)?
```

```
let rec null = function
  | Empty | Char _ -> false
  | Epsilon | Star _ -> true
  | Union (r1, r2) \rightarrow \text{null } r1 || null r2
  | Product (r1, r2) -> null r1 && null r2
```
## resíduo

#### e a função  $\partial_c(r)$ ?

```
let rec derive r c = match r with
  | Empty | Epsilon -> Empty
  | Char d -> if c = d then Epsilon else Empty
  | Union (r1, r2) -> Union (derive r1 c, derive r2 c)
  | Product (r1, r2) -> let r' = Product (derive r1 c, r2) in
                      if null r1 then Union (r', derive r2 c)
                                 else r'
  | Star r1 -> Product (derive r1 c, r)
```

```
let rec recognize r = function| \cap \rightarrow null r
  | c :: w -> recognize (derive r c) w
```
(20 linhas!)

## um exemplo

```
let algarismos =
                                      # recognize inteiros [];;
Union (Char '0',
                                      -: bool = false
Union (Char '1',
                                      # recognize inteiros ['0'];;
Union (Char '2',
                                      -: bool = true
Union (Char<sup>'3'</sup>,
                                      Union (Char '4',
                                      -: bool = true
Union (Char<sup>'5'</sup>,
                                      # (* com um 'o' maiúscula *)
Union (Char '6',
                                       Union (Char '7',
                                      - : bool = false
Union (Char '8', Char '9')))))))))))
                                      # recognize inteiros ['0';'0'];;
                                      -: bool = true
let inteiros =
   Product (algarismos, Star algarismos)
```
o módulo Str da biblioteca standard oferece utilitários baseados no processamento de expressões regulares

em particular, oferece um tipo para as expressões regulares : regexp

type regexp

oferece uma função que transforma uma string (que obedece a um certo formato) na expressão regular subjacente

```
(* val regexp : string -> regexp *)
# let inteiros = regexp "[0-9]+";
val inteiros : Str.regexp = <abstr>
```
# expressões regulares em OCaml

#### oferece funções de reconhecimento

```
(* val string_match : regexp \rightarrow string \rightarrow int \rightarrow bool
   val matched_string : string \rightarrow string *)let match_regexp r s =let = string_matrix r s 0 in (matched-string s) = s
```

```
# match_regexp inteiros "00089898900" ;;
- : bool = true
# match_regexp inteiros "000898989OO" ;;
- : bool = false
```
e muito mais outros processamentos úteis com base nestas expressões regulares...

```
# Str.split (regexp \lceil \frac{\nt}{n} \rceil") "It's 5.50 a.m....
 Do you know where your\t\t stack pointer is?";;
- : string list = ['It's"; "5.50"; "a.m...."; "Do"; "you";"know"; "where"; "your"; "stack"; "pointer"; "is?"]
```
### autómatos finitos

# autómatos finitos

#### Definição

Um autómato finito R sobre um alfabeto A é um quadruplo  $(Q, T, I, F)$ onde

- Q é um conjunto finito de estados
- $T \subset Q \times A \times Q$  um conjunto de transições
- I ⊆ Q um conjunto de estados iniciais
- $F \subset Q$  um conjunto de estados terminais

exemplo :  $Q = \{0, 1\}$ ,  $T = \{(0, a, 0), (0, b, 0), (0, a, 1)\}$ ,  $I = \{0\}$ ,  $F = \{1\}$ 

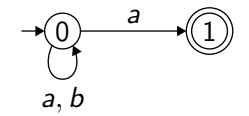

uma palavra  $a_1a_2\ldots a_n\in A^\star$  é <mark>reconhecido</mark> por um autómato  $(\mathcal{Q},\mathcal{T},I,F)$ se e só se

$$
s_0 \stackrel{a_1}{\rightarrow} s_1 \stackrel{a_2}{\rightarrow} s_2 \cdots s_{n-1} \stackrel{a_n}{\rightarrow} s_n
$$

com  $s_0\in I$ ,  $(s_{i-1}, a_i, s_i)\in \mathcal{T}$  para todos  $i$ , e  $s_n\in \mathcal{F}$ 

a linguagem  $L(R)$  definida por um autómato R é o conjunto das palavras reconhecidas

# da ligação dos autómatos finitos às expressões regulares

#### Teorema (de Kleene)

As expressões regulares e os autómatos finitos definem as mesmas linguagens: as linguagens regulares

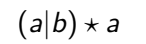

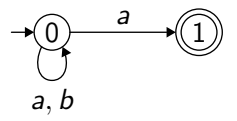

# reconhecimento de lexemas

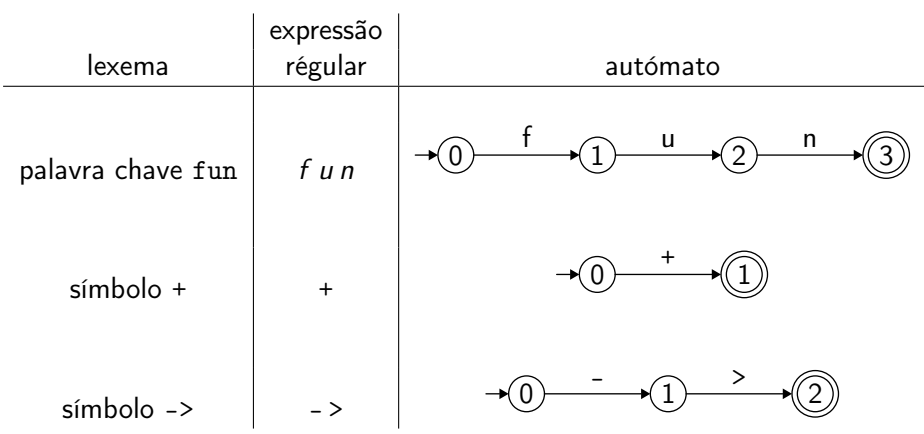

### constantes inteiras

expressão regular

 $(0|1|2|3|4|5|6|7|8|9)$  $(0|1|2|3|4|5|6|7|8|9)$ \*

autómato

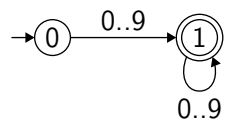

# identificadores

#### expressão regular

$$
(a|b| \dots |z|A|B| \dots |Z)(a|b| \dots |z|A|B| \dots |Z| \_ |0|1| \dots |9) \star
$$

#### autómato

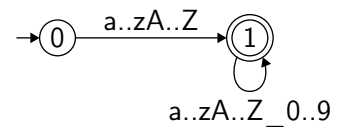

## constantes flutuantes

expressão regular

$$
d\,d\star\,(\,.\,d\star\,|\,(\epsilon\,|\,.\,d\star)(e|E)\,(\epsilon|+|-)d\,d\star)
$$

onde  $d = 0|1|...|9$ 

autómato

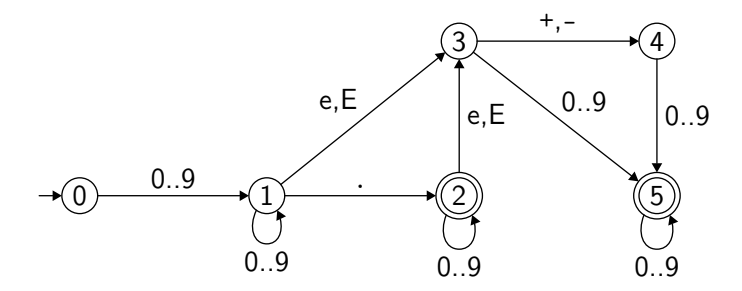

#### comentários

expressões regular

onde  $r_1$  = todos os caracteres excepto  $*$  e) e  $r_2$  = todos os caracteres excepto \*

autómato finito

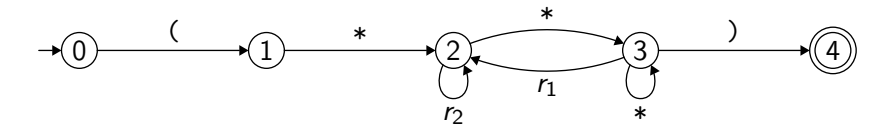
analisador léxico

um analisador léxico é um autómato finito para a « união » de todas as expressões regulares definindo os lexemas

o funcionamento do analisador léxico, no entanto, difere do simples reconhecimento da palavra por um autómato, porque

- é necessário decompor a palavra em entrada (a fonte) numa sequência de palavras reconhecidas
- pode haver ambiguidades
- é necessário construir lexemas (os estados finais executam acções)

a palavra funx é reconhecido pela expressão regular dos identificadores, mas contém um prefixo reconhecido por uma outra expressão regular (fun)

⇒ escolhemos reconhecer o lexema que representa/consome a maior quantidade de caracteres possível da fonte

a palavra fun é reconhecida pela expressão regular associada a palavra chave fun mas também pela expressão regular dos identificadores

 $\Rightarrow$  classificamos os lexemas por **ordem de prioridade** 

# mais... não há retorno

#### com as três expressões regulares

#### a, ab, bc

um analisador léxico irá falhar com a entrada

#### abc

(ab é reconhecida, como a mais comprida, e em seguida falha sobre  $c$ )

apesar da palavra *abc* pertencer à linguagem  $(a|ab|bc)^+$ 

o analisador léxico deve então memorizar o último estado final atingido, se necessário

quando não há mais transições possíveis, uma de duas situações :

- nenhuma posição final foi memorizada  $\Rightarrow$  falha da análise léxica
- leu-se o prefixo wv na entrada, sendo w o lexema reconhecido pelo último estado final pelo qual se passou  $\Rightarrow$  retornamos w e reinicia-se a análise com v prefixado ao resto da entrada

# programemos um analizador léxico...

comecemos por introduzir um tipo para representar os autómatos finitos deterministas

```
type automaton = {
  initial : int: (** estado = inteiro *)
  trans : int Cmap.t array; (* estado \rightarrow char \rightarrow estado *)
  action : action array; (* estado -> acção *)}
```
com

```
type action =
  | NoAction (* sem acção = estado não final *)
  | Action of string (* natureza do lexema *)
```
e

```
module Cmap = Map.Make(Char)
```
a tabela de transição é cheia para os estados (vector) e é esparsa para os caracteres (AVL)

damo-nos o código seguinte

```
let transition autom state c =try Cmap.find c autom.trans.(state) with Not_found -> -1
```
o objectivo é escrever uma função analyzer que toma um autómato e uma cadeia de caracteres por analisar e retorna uma função que calcula o próximo lexema

ou seja

```
val analyzer :
   automaton \rightarrow string \rightarrow (unit \rightarrow string * string)
```
nota : poderíamos igualmente devolver a lista dos lexemas, mas adotamos aqui a metodologia em uso na interação entre analise léxica e analise sintáctica

utilização :

```
# let next_token = analyzer autom "fun funx";;
# next_token ();;
```
- : string \* string = ("keyword", "fun")

```
# next_token ();;
```

```
- : string * string = ("space", " ")
```
# next\_token ();;

 $-$ : string  $*$  string  $=$  ("ident", "funx")

# next\_token ();;

Exception: Failure "Lexical Error".

memorizamos a posição atual na entrada com a ajuda de uma referência current\_pos

```
let analyzer autom input =
  let n = String.length input in
  let current_pos = ref 0 in (* posição actual *)fun () \rightarrow...
```
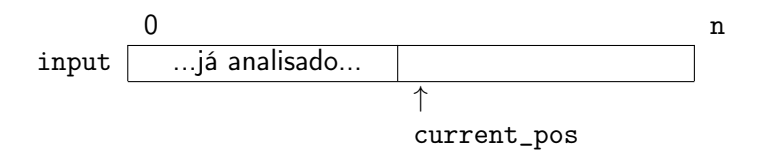

nota : a aplicação parcial de analyzer é fulcral ! (... ex: veja a função next\_token)

```
let analyzer autom input =
  let n = String.length input in (* n e current_pos *)let current_pos = ref 0 in (* no fecho de scan *)fun () ->
    let rec scan last state pos =
      (* pronto para analizar o caractere pos *)
      ...
    in
    scan None autom.initial !current_pos
```
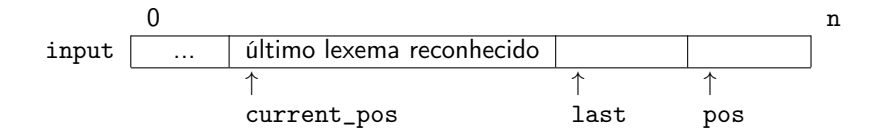

determinamos então se uma transição é possível

```
let rec scan last state pos =
  let state' =if pos = n then -1else transition autom state input.[pos]
  in
  if state' >= 0 then
    (* uma transição para state' *) ...
  else
    (* sem transição possível *) ...
```
no caso positivo, actualizamos last, se for necessário, e chamamos scan recursivamente sobre state'

```
if state' > = 0 then
  let last = match autom.action.(state') with
    | NoAction -> last
    | Action a \rightarrow Some (pos + 1, a)
  in
  scan last state' (pos + 1)
```
last tem a forma Some (p, a) onde

- p é a posição que segue o lexema reconhecido
- a é a acção (o tipo do lexema)

se, pelo contrário, nenhuma transição é possível, examinamos o last para determinar o resultado

```
else match last with
 | None ->
     failwith "Lexical Error"
 | Some (last_pos, action) ->
     let start = !current_pos in
     current_pos := last_pos;
     action, String.sub input start (last_pos - start)
```
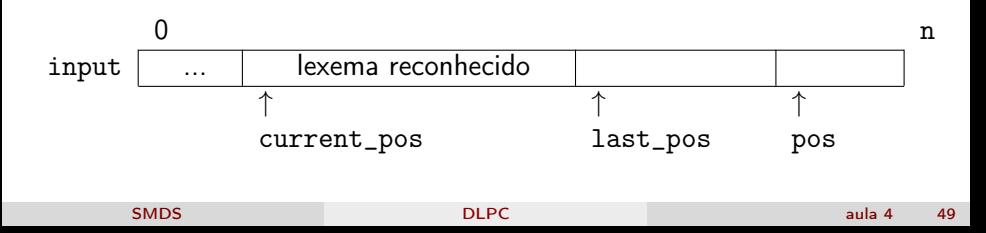

testemos o código com

- uma palavra chave : fun
- identificadores :  $(a..z)(a..z) \star$
- $\bullet$  caracteres brancos : space space $\star$

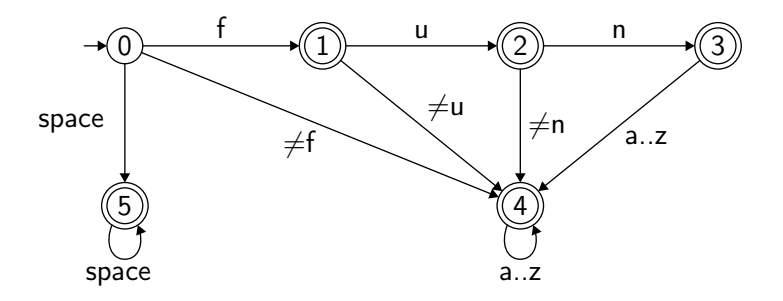

```
let autom = {
  initial = 0;
  trans = [ | ... | ];
  action = [](*0*) NoAction;
    (*1*) Action "ident";
    (*2*) Action "ident";
    (*3*) Action "keyword";
    (*4*) Action "ident";
    (*5*) Action "space";
  |]}
```
# let next\_token = analyzer autom "fun funx";; # next\_token ();;

- : string \* string = ("keyword", "fun")

# next\_token ();;

 $-$  : string  $*$  string  $=$  ("space", " ")

# next\_token ();;

- : string \* string = ("ident", "funx")

```
# next_token ();;
```
Exception: Failure "Lexical Error".

# outras possibilidades

há, claro, várias outras formas de programar um analisador léxico

exemplo : n funções mutuamente recursivas, uma por cada estado do autómato

```
let rec state0 pos = match input.[pos] with
  |\hspace{.6cm} 'f' \hspace{.6cm} -> state1 (pos + 1)
  | 'a'..'e' | 'g'..'z' -> state4 (pos + 1)
  | ' ' -> state5 (pos + 1)
                  | -> failwith "Lexical Error"
and state1 pos = match input.[pos] with
  | ...
```
(exploraremos alguns detalhes desta abordagem nas aulas práticas)

em prática, dispomos de ferramentas que constroem analizadores léxicos a partir das suas descrições com base em expressões regulares e respectivas acções

é a grande família de lex : lex, flex, jflex, ocamllex, etc.

## Construção do autómato

# algoritmo de Thompson

podemos construir um autómato finito correspondente a uma expressão regular passando pelo intermédio de um autómato não determinista

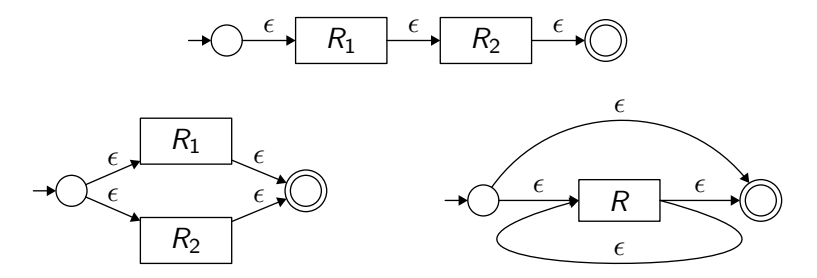

podemos depois determinisar, e até em seguida, minimisar o autómato resultante

foi este mesmo processo que foi explorado em Teoria da Computação

# construção directa

... podemos também construir directamente um autómato determinista

o ponto de partida : podemos pôr em correspondência as letras de uma palavra reconhecida com as que aparecem na expressão regular

exemplo : a palavra *aabaab* é reconhecida por  $(a|b) \star a(a|b)$ , da forma seguinte

a 
$$
(a|b) \star a(a|b)
$$
  
\na  $(a|b) \star a(a|b)$   
\nb  $(a|b) \star a(a|b)$   
\na  $(a|b) \star a(a|b)$   
\na  $(a|b) \star a(a|b)$   
\nb  $(a|b) \star a(a|b)$ 

distingamos as diferentes letras da expressão regular :

 $(a_1|b_1) \star a_2(a_3|b_2)$ 

vamos construir um autómato cujos estados são conjuntos de letras

o estado s reconhece as palavras cujas primeiras letras pertencem a s

exemplo : o estado  $\{a_1, a_2, b_1\}$  reconhece as palavras cuja primeira letra é ou um a correspondente a  $a_1$  ou a  $a_2$ , ou um b correspondente a  $b_1$ 

para construir as transições de  $s_1$  para  $s_2$  é necessário estabelecer as letras que podem aparecer a seguir a uma determina letra, numa palavra reconhecida (follow)

exemplo : sempre com  $r = (a_1|b_1) \star a_2(a_3|b_2)$ , temos

follow $(a_1, r) = \{a_1, a_2, b_1\}$ 

para calcular follow, precisamos do cálculo das primeiras (resp. últimas) letras possíveis de uma palavra reconhecida (first, resp. last)

exemplo : sempre com  $r = (a_1|b_1) \star a_2(a_3|b_2)$ , temos

$$
first(r) = \{a_1, a_2, b_1\} last(r) = \{a_3, b_2\}
$$

para calcular first e last, precisamos de um último conceito : será que a palavra vazia pertence à linguagem reconhecida ? (null)

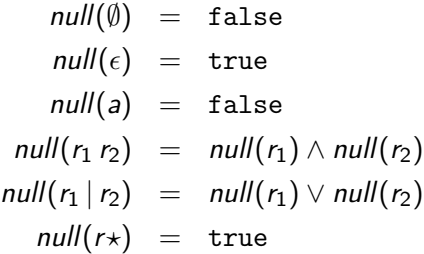

(reconhecemos aqui um conceito explorado mais acima...)

# cálculo de first e last

podemos então definir first

$$
first(\emptyset) = \emptyset
$$
\n
$$
first(\epsilon) = \emptyset
$$
\n
$$
first(a) = \{a\}
$$
\n
$$
first(r_1 r_2) = first(r_1) \cup first(r_2) \text{ se null}(r_1)
$$
\n
$$
= first(r_1) \text{ senão}
$$
\n
$$
first(r_1 | r_2) = first(r_1) \cup first(r_2)
$$
\n
$$
first(r*) = first(r)
$$

a definição de last é similar (deixado em execício!)

# cálculo de follow

### seguimos com follow

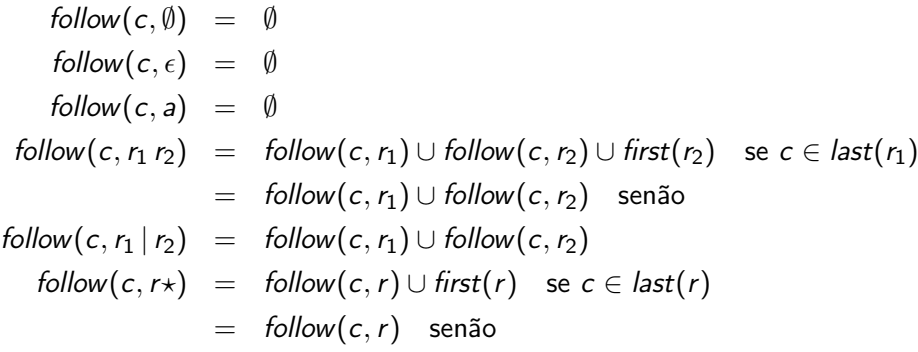

# construção do autómato

enfim, podemos construir o autómato para a expressão regular r

comecamos por pós-fixar r com o caractere  $#$  para assinalar o seu fim

o algoritmo é então o seguinte:

1. o estado inicial é o conjunto first( $r#$ )

2. enquanto existir um estado s para o qual é necessário calcular as transições para cada caractere c do alfabeto seja  $s'$  o estado  $\bigcup_{c_i \in s}$  follow $(c_i, r \#)$ juntar a transição  $s \stackrel{c}{\longrightarrow} s'$ 

3. os estados finais são os estados contendo  $#$ 

exemplo

para  $(a|b) \star a(a|b)$  obtemos

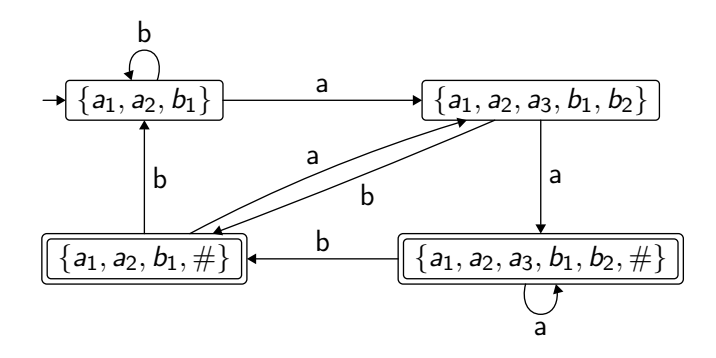

(mais sobre este algoritmo, e a sua implementação, nas aulas práticas)

para  $r \triangleq (a|b|c) \star b(a|b) \star$ 

- reescrever a expressão regular com as suas componentes indexadas
- calcular as funções null, first, last e follow
- usando o algoritmo de construção directa, determinar o autómato que reconhece r

## a biblioteca Genlex

Genlex

Genlex é um módulo OCaml da biblioteca standard para criar rapidamente analisadores léxicos para linguagens simples

a documentação está disponível [aqui \(link\)](https://caml.inria.fr/pub/docs/manual-ocaml/libref/Genlex.html)

pressupõe que os lexemas possam todos ser classificados em 6 categorias:

- palavras chave (Kwd)
- identificadores (Ident)
- números inteiros (Int)
- números flutuantes (Float)
- cadeias de caracteres (String)
- caracteres (Char)

#### **Module Genlex**

#### module Genlex: sig .. end

A generic lexical analyzer.

This module implements a simple 'standard' lexical analyzer, presented as a function from character streams to token streams. It implements roughly the lexical conventions of OCaml, but is parameterized by the set of keywords of your language.

Example: a lexer suitable for a desk calculator is obtained by

let lexer = make lexer ("+";"=";"\*";"/";"let";"="; "("; ")")

The associated parser would be a function from token stream to, for instance, int. and would have rules such as:

```
let rec parse expr = parser
  | | \leq n1 = parse atom: n2 = parse remainder n1 > 1 -> n2
and parse atom = parser
    i < 'Int n > 1 -> n
    1 \leq 'Kwd '("; n = parse expr; 'Kwd ')' >1 -> n
and parse remainder n\mathbf{l} = parser
    i < 'Kwd '+"; n2 = parse expr >1 -> n1+n2
   \left| \leq x \right| \to \infty
```
One should notice that the use of the **parser** keyword and associated notation for streams are only available through camlp4 extensions. This means that one has to preprocess its sources  $e$ ,  $g$ , by using the  $\rightarrow$ -pp" command-line switch of the compilers.

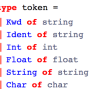

# Um exemplo simples

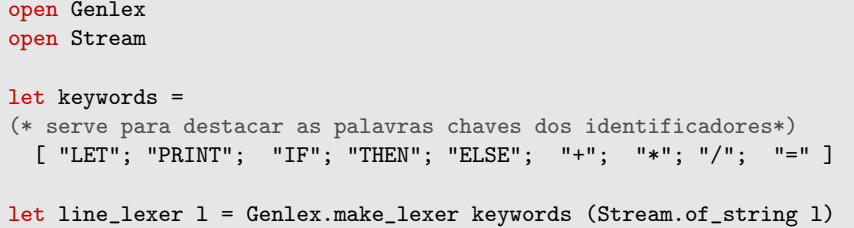

# Um exemplo simples

```
# let tokenstream = line_lexer "LET x = x + y * 3" ;;
val tokenstream : Genlex token Stream t = <abstr>
# Stream.next tokenstream;;
- : Genlex.token = Kwd "LET"
# next tokenstream;;
-: Genlex.token = Ident "x"
# next tokenstream;;
- : Genlex.token = Kwd "="
# next tokenstream;;
- \cdot Genlex token = Ident "x"
# next tokenstream;;
-: Genlex.token = Kwd "+"
# next tokenstream;;
- : Genlex.token = Ident "y"
# next tokenstream;;
-: Genlex.token = Kwd "*"
# next tokenstream;;
- \cdot Genlex token = Int 3
# next tokenstream;;
Exception: Stream.Failure.
```
## a ferramenta ocamllex

## sintaxe

um ficheiro ocamllex tem por sufixo .mll e tem a forma seguinte

```
{
  ... código OCaml arbitrário ...
}
rule f1 = parse| regexp1 { acção1 }
| regexp2 { acção2 }
| ...
and f2 = parse...
and fn = parse...
{
  ... código OCaml arbitrário ...
}
```
### a ferramenta ocamllex

compila-se o ficheiro lexer.mll com ocamllex

% ocamllex lexer.mll

tem por efeito a produção de um ficheiro OCaml lexer.ml que contém a definição de uma função para cada analizador f1, . . . , fn :

```
val f1 : Lexing.lexbuf -> type1
val f2 : Lexing.lexbuf -> type2
...
val fn : Lexing.lexbuf -> typen
```
o tipo Lexing.lexbuf é o tipo da estrutura de dados que contém o estado dum analizador léxico

o módulo Lexing da biblioteca standard fornece vários meios para construir um valor deste tipo

val from\_channel : Pervasives.in\_channel -> lexbuf val from\_string : string -> lexbuf val from\_function : (string -> int -> int) -> lexbuf

# as expressões regulares em ocamllex

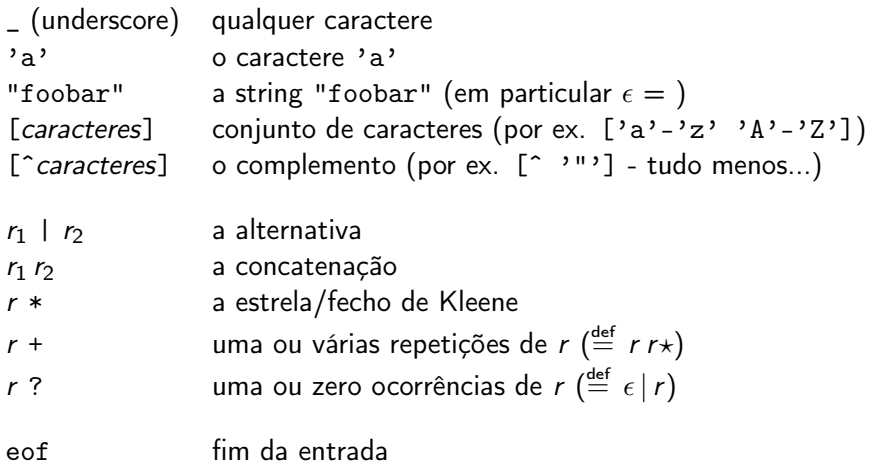

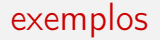

#### identificadores

| ['a'-'z' 'A'-'Z'] ['a'-'z' 'A'-'Z' '\_' '0'-'9']\* { ... }

constantes inteiras

| ['0'-'9']+ { ...}

constantes flutuantes

$$
|\n\begin{array}{c}\n\text{['}0'-9') + \\
\text{ } (\cdot \cdot \cdot [\cdot 0'-9')] * \\
\text{ } (\cdot \cdot \cdot [\cdot 0'-9')] * \text{['} \cdot \cdot \cdot [\cdot 0' - 9'] * \text{['} \cdot \cdot \cdot \cdot [\cdot 0] - 9'] + \text{]}\n\end{array}
$$

atalhos

podemos definir atalhos para expressões regulares

```
let letter = [2a^3 - 2a^3 - 2a^3 - 2a^3 - 2a^3]let digit = [0, 0, 0, 9]let decimals = '.' digit*
let exponent = [{}^{\prime}e^{\prime} {}^{\prime}E^{\prime}] [{}^{\prime}+{}^{\prime} {}^{\prime} - {}^{\prime}]? digit+
rule token = parse
   | letter (letter | digit | \cdot \cdot \cdot \cdot \rangle * { ... }
   | digit+ { ... }
   | digit+ (decimals | decimals? exponent) { ... }
```
# ambiguidades

para analizadores definidos pela palavra chaves parse, aplica-se a regra da escolha do lexema que consome o maior texto da entrada

em caso, mesmo assim, de empate, é dada prioridade à regra que aparece primeiro na definição do analizador

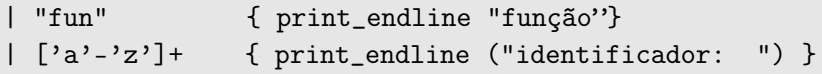

para escolher a regra contrária (o menor consumo da entrada), basta utilizar a palavra chave shortest no lugar de parse

```
rule scan = shortest
  | regexp1 { acção1 }
  | regexp2 { acção2 }
  ...
```
#### reaver o lexema

mecanismo original (presente desde as primeiras versões )

| ['a'-'z']+ {print\_endline (Lexing.lexeme lexbuf) } em alternativa,

podemos dar um nome à string reconhecida, ou a sub-strings que correspondem a sub-expressões regulares, com a ajuda da construção as

 $\left[ \begin{array}{c} \n\begin{array}{c} \n\end{array} \right]$   $\left[ \begin{array}{c} \n\end{array} \right]$   $\left[ \begin{array}{c} \n\end{array} \right]$   $\left[ \begin{array}{c} \n\end{array} \right]$   $\left[ \begin{array}{c} \n\end{array} \right]$   $\left[ \begin{array}{c} \n\end{array} \right]$   $\left[ \begin{array}{c} \n\end{array} \right]$   $\left[ \begin{array}{c} \n\end{array} \right]$   $\left[ \begin{array}{c} \n\end{array} \right]$   $\left[ \$  $| ( [i+1, i-1]$ ? as sign)  $([0 \cdot 0 \cdot 9 \cdot] +$  as n) {print\_endline (sign^n)} numa acção, é possível invocar recursivamente o analizador léxico, ou um qualquer outro analizador léxico ali definido

o buffer da analise léxica deve ser passado em argumento ; está contido - como já o vimos em exemplos anteriores - numa variável com o nome lexbuf

é assim muito fácil e cómodo tratar dos caracteres brancos :

```
rule token = parse
  |\int' ' ' \int' ' \ln']+ { token lexbuf }
  | ...
```
para tratar dos comentários, podemos utilizar uma expressão regular

... ou um analizador léxico dedicado :

```
rule token = parse
  | "(*" { comment lexbuf }
  | ...
and comment = parse
  | "*)" { token lexbuf }
   | _ { comment lexbuf }
  | eof { failwith "comentário inacabado" }
```
vantagem : tratamos de forma correcta o erro relacionado com um comentário inacabado

outra vantagem : tratamos de forma simples os comentários aninhados

com um contador

```
rule token = parse
  | "(*" { level := 1; comment lexbuf; token lexbuf }
  | ...
and comment = parse
   | "*)" { decr level; if !level > 0 then comment lexbuf }
  | "(*" { incr level; comment lexbuf }
   | _ { comment lexbuf }
  | eof { failwith "comentário inacabado" }
```
## comentários aninhados

... ou até mesmo sem contador !

```
rule token = parse
  | "(*" { comment lexbuf; token lexbuf }
  | ...
and comment = parse
   " *)" { () }
  | "(*" { comment lexbuf; comment lexbuf }
  | \qquad \qquad { comment lexbuf }
  | eof { failwith "comentário inacabado" }
```
nota : percebemos com este exemplo que ultrapassamos o poder das expressões regulares com esta construção

## um exemplo completo

dado o tipo OCaml para os lexemas

```
type token =
  | Tident of string
  | Tconst of int
   | Tfun
  | Tarrow
  | Tplus
```
| Teof

## um exemplo completo

```
rule token = parse
   | [ \cdot \cdot \cdot \cdot \cdot \cdot] + \{ \text{token} \}\vert "(\ast" { comment lexbuf }
   | "fun" { Tfun }
   \left[\begin{array}{c} 2a'-b' \\ c \end{array}\right] as s { Tident s }
   \lceil \lceil \lceil \lceil \lceil \lceil \lceil \lceil \lceil \lceil \lceil \lceil \lceil \lceil \lceil \lceil \lceil \lceil \lceil \lceil \lceil \lceil \lceil \lceil \lceil \lceil \lceil \lceil \lceil \lceil \lceil \lceil \lceil \lceil \lceil \lceil \lceil| "+" { Tplus }
   | ->" \{ Tarrow \}| _ as c { failwith ("caractere inválido : " ^
                                                 String.make 1 c) }
   | eof \{ Teof \}and comment = parse
   | "*)" { token lexbuf }
   | { comment lexbuf }
   | eof { failwith "comentário inacabado" }
```
# localização dos erros

ocamllex propõe um conjunto mínimo de mecanismos para auxiliar o programador na gestão dos locais onde ocorrem eventuais erros

```
a estrutura lexbuf dispõe do campo
```

```
type lexbuf = \{ \dots mutable lex_curr_p : position;...}
```
de tipo position

```
type position = {
      (* nome do ficheiro analizado *)
      pos_fname : string;
      (*contador das linhas - número da linha corrente*)
      pos_lnum : int;
     (* posição absoluta do inicio da linha corrente *)
      pos_bol : int;
     (* posição absoluta da posição corrente, em #caracteres *)
      pos_cnum : int; }
```
por omissão, ocamllex só trata da atualização do campo pos\_cnum

# localização dos erros

é assim necessário inicializar os restantes campos e actualiza-los devidamente quando necessário

```
(* função que faz reset às posições no lx (de tipo lexbuf) *)
(* com base no nome do ficheiro f *)
let init_pos lx f = let pos = lx.lex_curr_p in
   lx.lex_curr_p <-
     {pos with pos_fname = f ; pos_lnum = 0 ; pos_bol = pos.pos_cnum}
```
para a actualização podemo-nos auxiliar da função new\_line (do módulo Lexing)

```
rule token = parse
       ...
 |\cdot|' ' '\t']+ { token lexbuf }
 | '\n' { Lexing.newline lexbuf ; token lexbuf }
       ...
 \vert _ as c \vert let pos = lexbuf.lex_curr_p in
                 let line = string_of_int (pos.pos_lnum) in
                 let col = string_of_int (pos.pos_lnum - pos.pos_bol) in
                    failwith ("caractere inválido : " \hat{ }(String.make 1c)\hat{ }" linha : "^line^" coluna : "^col)}
       ...
```
quatro « regras » que não podemos esquecer quando escrevemos um analizador léxico

- 1. tratar dos caracteres brancos
- 2. as regras prioritárias em primeiro (por ex. palavras chaves antes dos identificadores)
- 3. assinalar os erros léxicos (caracteres inválidos, mas também comentários ou strings mal fechados, sequências de escape inválidas, etc.)
- 4. tratar do fim de entrada (eof)

por omissão ocamllex codifica o autómato numa tabela, que é interpretada à execução

a opção -ml permite a produção de código OCaml puro, ondeo autómato é implementado por funções ; esta solução nao é recomendada na prática

mesmo utilizando uma tabela, o autómato pode ter uma tamanho demasiado grande, em particular se a linguagem contempla um número grande de palavras chaves

é preferível usar uma só expressão regular para capturar os identificadores e as palavras chaves, e separá-las dentro da acção correspondente com recurso a uma tabela de palavras-chaves

```
{
  let keywords = Hashtbl.create 97
  let () = List.iter (fun (s,t) -> Hashtbl.add keywords s t)
    ["and", AND; "as", AS; "assert", ASSERT;
     "begin", BEGIN; ...
}
rule token = parse
| ident as s
  { try Hashtbl.find keywords s with Not_found -> IDENT s }
```
# case (in)sentitive

se desejamos que um analizador não seja case-sensitive então evitar absolutamente

```
| ("a"|"A") ("n"|"N") ("d"|"D")
   { AND }
| ("a"|"A") ("s"|"S")
   { AS }
| ("a"|"A") ("s"|"S") ("s"|"S") ("e"|"E") ("r"|"R") ("t"|"T")
   { ASSERT }
| ...
```
#### preferir

```
rule token = parse
 ident as s
  { let s = String.lowercase s in
    try Hashtbl.find keywords s with Not_found -> IDENT s }
```
# compilação e dependência

para compilar (ou recompilar) os módulos Ocaml, é preciso estabelecer as dependências entre estes módulos, com recurso a ocamldep

contudo, ocamldep não conhece a sintaxe ocamllex  $\Rightarrow$  devemos assegurar da geração prévia do código ocaml com ocamllex

o Makefile pode ser algo como :

```
lexer.ml: lexer.mll
        ocamllex lexer.mll
.depend: lexer.ml
        ocamldep *.ml *.mli > .depend
```
include .depend

```
alternativa : usar ocamlbuild
```
aplicações de ocamllex (para além da análise léxica) a utilização de ocamllex não está limitada a análise léxica

quando se pretende analisar um texto (string, ficheiro, fluxo, sequência de pacotes formatados de informação, etc.) com base em expressões regulares, ocamllex é uma ferramenta particularmente adaptada

em particular para escrever filtros, *i.e.* programas que traduzem uma linguagem para uma outra via modificações locais e relativamente simples

# exemplo 1

exemplo 1 : agrupar várias linhas em branco consecutivas numa só

tão simples como

```
rule scan = parse
  | '\n' '\n'+ { print_string "\n\n"; scan lexbuf }
  | as c { print_char c; scan lexbuf }
  | eof \{() \}
```
{ let () = scan (Lexing.from\_channel stdin) }

o processo de compilação pode ser o seguinte

```
% ocamllex mbl.mll
% ocamlopt -o mbl mbl.ml
```
a utilização segue o padrão seguinte

% ./mbl < infile > outfile

## exemplo 2

exemplo 2 : contar as ocorrências de uma determinada palavra num texto

```
{
  let word = Sys.argv.(1)let count = ref 0}
rule scan = parse
   \left[\begin{array}{ccc} \n\cdot & \cdot & \cdot & \cdot \\ \n\cdot & \cdot & \cdot & \cdot \end{array}\right] as w
      { if word = w then incr count; scan lexbuf }
   \vert \vert{ scan lexbuf }
   | eof
     { () }
{
  let () = scan (Lexing.from_channel (open_in Sys.argv.(2)))
  let () = Printf.printf "%d occurrence(s)\n" !count
}
```
exemplo 3 : um pequeno tradutor de Ocaml para HTML, para embelezar código fonte numa visualização web/online

objetivo

- uso : caml2html file.ml, que produz file.ml.html
- palavras chaves a verde, comentários a vermelho
- numerar as linhas
- isto tudo em menos de 100 linhas de código

escrevemos tudo num só ficheiro caml2html.mll

começamos por verificar as opções da linha de comando

```
{
  let() =if Array.length Sys.argv <> 2
    || not (Sys.file_exists Sys.argv.(1)) then begin
      Printf.eprintf "usage: caml2html file\n";
      exit 1
    end
```
em seguida abrimos o ficheiro HTML em modo escrita e o actualizamos com recurso à função fprintf

```
let file = Sys.argv.(1)let cout = open_out (file \hat{ } ".html")
let print s = Printf.fprintf cout s
```
## caml2html

escrevemos o início do ficheiro HTML definindo como título o nome do ficheiro utilizamos a tag HTML <pre> para formatar o código de acordo com a formatação original

```
let() =print «html><head><title>%s</title></head><br/>body>\n<pre>" file
```
introduzimos uma função para numerar cada linha, e invocamo-la imediatamente para a primeira linha

```
let count = ref 0let newline () = incr count; print "n\3d: " !count
let () = newline()
```
## caml2html

definimos uma tabela de palavras-chaves (como no caso da análise léxica)

```
let is_keyword =
    let ht = Hashtbl.create 97 in
   List.iter
      (fun s -> Hashtbl.add ht s ())
      [ "and"; "as"; "assert"; "asr"; "begin"; "class";
        ... ];
    fun s -> Hashtbl mem ht s
}
```
introduzimos uma expressão regular para os identificadores

let ident =  $[1A' - 2Z' - 3A' - 2Z' - 5Z' - 1]$   $[1A' - 2Z' - 3A' - 2Z' - 0' - 9' - 1*$  podemos agora tratar do analizador em si

para um identificador, testamos se se trata de uma palavra-chave

```
rule scan = parse
  | ident as s
      { if is_keyword s then begin
          print «font color=\"green\»%s</font>" s
        end else
          print "%s" s;
        scan lexbuf }
```
a cada fim de linha, invocamos a função newline :

```
| "\n\ln"
    { newline (); scan lexbuf }
```
# caml2html

para um comentário, mudamos a cor (vermelho) e invocamos outro analizador comment especializado na análise de comentários ; aquando do seu retorno, retomamos a cor por omissão e a análise por scan

```
| "(*"
   { print «font color=\"990000\»(*";
      comment lexbuf;
      print «/font>";
     scan lexbuf }
```
qualquer outro caractere é impresso tal e qual

 $\vert$  as s { print "%s" s; scan lexbuf }

presenciando o fim da entrada, terminamos

| eof { () }

## caml2html

para a análise dos comentários, basta não esquecer o processamento de newline :

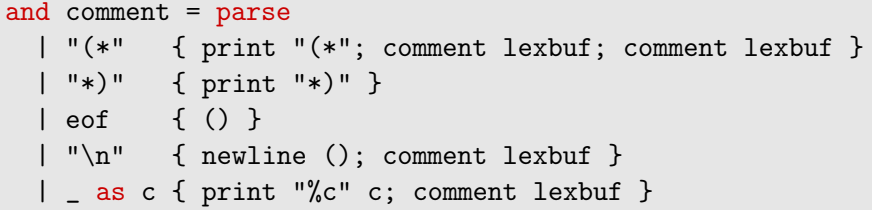

termina-se com a aplicação do analizador scan sobre o ficheiro de entrada

```
{
  let() =scan (Lexing.from_channel (open_in file));
    print «/pre>\n</body></html>\n";
    close_out cout
}
```
está quase certo... :

- o caractere < tem significado em HTML, a sua tradução de OCaml deve assim ser &1t;
- da mesma forma é preciso traduzir & para & amp;
- uma string OCaml pode conter (\* (como é precisamente o caso neste programa !)

corrijamos !

juntamos uma regra para < e um analizador para as strings

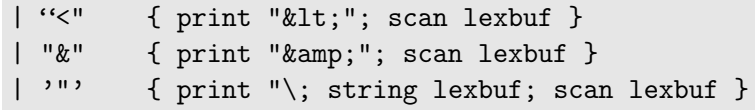

é preciso ter em atenção ao caractere '"', quando " não indica o início de uma string

 $\parallel$  )  $\setminus$   $\parallel$  )  $\parallel$ | \_ as s { print "%s" s; scan lexbuf }

## caml2html

reflectimos este tratamento ao processo dos comentários (de facto, em OCaml podemos comentar código contendo "\*)")

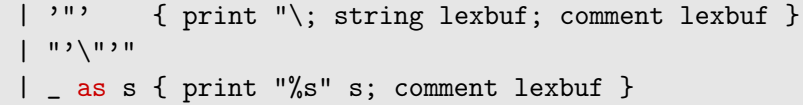

finalmente, as strings são tratadas pelo analizador string, sem nos esquecermos das sequências de escape (tais como \" por exemplo)

```
and string = parse
   '"' { print "\ }
  | «" { print "<"; string lexbuf }
  | "\&" \{ print "\&amp;"; string lexbuf \}\mid \sqrt{2} , \mid \sqrt{2}\vert as s { print "%s" s; string lexbuf }
```
agora sim, funciona como pretendido (um bom teste é experimentar sobre o próprio caml2html.mll)

para ser perfeito, deveríamos também converter as tabulações em início de linha (tipicamente inseridos pelos editores de texto) como espaços

a alteração é deixada como exercício...

exemplo 4 : indentação automática de programas C

ideia :

- em cada abertura de chaveta, aumentamos a tabulação
- em cada fecho de chaveta, diminuímo-la
- em cada fim de linha, imprimimos a tabulação actual
- sem esquecer o processamento das strings e dos comentários
dados os meios de manter o estado das tabulações e das respectivas visualizações

```
{
  open Printf
  let margin = ref 0
  let print_margin () =
    printf "\n\pi"; for i = 1 to 2 * !margin do printf " " done
}
```
em cada fim de linha, ignoramos os espaços em início de linha e mostramos a tabulação actual

```
let space = [' ' '\t']
rule scan = parse
  | ' \ranglen' space*
      { print_margin (); scan lexbuf }
```
as chavetas modificam a tabulação corrente

```
| "\{ "
   { incr margin; printf "{"; scan lexbuf }
| "}"
   { decr margin; printf "}"; scan lexbuf }
```
casos particulares : um fecho de chaveta em início de linha deve diminuir a tabulação antes da sua produção

```
| \rangle \n' space* "}"
    { decr margin; print_margin (); printf "}";
      scan lexbuf }
```
não esqueçamos as strings

 $|$  '"'  $\ast$  '"' (  $\setminus\setminus$ ' | ' $\setminus\setminus\setminus\setminus\setminus\setminus\setminus\setminus\setminus\setminus\setminus\$  as s { printf "%s" s; scan lexbuf }

nem os comentários numa linha

```
| "//" [ '\n']* as s
   { printf "%s" s; scan lexbuf }
```
nem os comentários da forma /\* ... \*/

```
1 1/*1{ printf "/*"; comment lexbuf; scan lexbuf }
```
onde

```
and comment = parse| "*/"
    { print "*/" }
  l eof
    \{()\}\vert as c
     { printf "%c" c; comment lexbuf }
```
para terminar, qualquer outra situação é reproduzida tal e qual

eof termina a análise

```
rule scan = parse
  | ...
  \vert _ as c
      { printf "%c" c; scan lexbuf }
  | eof
      { () }
```
o programa principal cabe em duas linhas

```
{
 let c = open_in System(1)let () = scan (Lexing.from_channel c); close_in c
}
```
nesta forma, ainda há obviamente margem para melhorias

em particular, um corpo de um ciclo ou de uma condicional está reduzida a uma só instrução não sofrerá indentação suplementar :

> if  $(x == 1)$ continue;

exercício : replicar este exercício para OCaml (é bastante mais difícil, mas poderá limitar-se a alguns casos simples)

#### conclusão

- as expressões regulares estão na base da análise léxica
- o trabalho de analise pode ser em grande parte automatizado com a utilização de ferramentais tais como ocamllex
- a capacidade expressiva de ocamllex ultrapassa a das expressões regulares, e pode assim ser utilizado muito para além da análise léxica

(nota : estes mesmos acetatos foram escritos com a ajuda de um pre-processador de LATEX escrito com a ajuda de ocamllex)

# o que vem a seguir?

- aulas práticas
	- compilação de expressão regulares para os autómatos finitos
- próxima aula teórica
	- análise sintáctica (primeira parte)

# leituras de referência

estes acetatos resultam essencialmente de uma adaptação do material pedagógico gentilmente cedido pelo [Jean-Christophe Filliâtre](https://www.lri.fr/~filliatr/) [\(link1,](https://www.lri.fr/~filliatr/ens/compil/) [link2\)](http://www.enseignement.polytechnique.fr/informatique/INF564/)

adicionalmente poderá consultar as obras seguintes

- Modern Compilers: Principles, Techniques, and Tools, Alfred V. Aho, Monica S. Lam, Ravi Sethi et Jeffrey D. Ullman
- Types and Programming Languages, Benjamin C. Pierce
- Modern Compiler Implementation, Andrew W. Appel (3 versões: ML, C, Java)

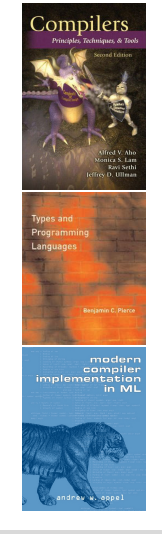